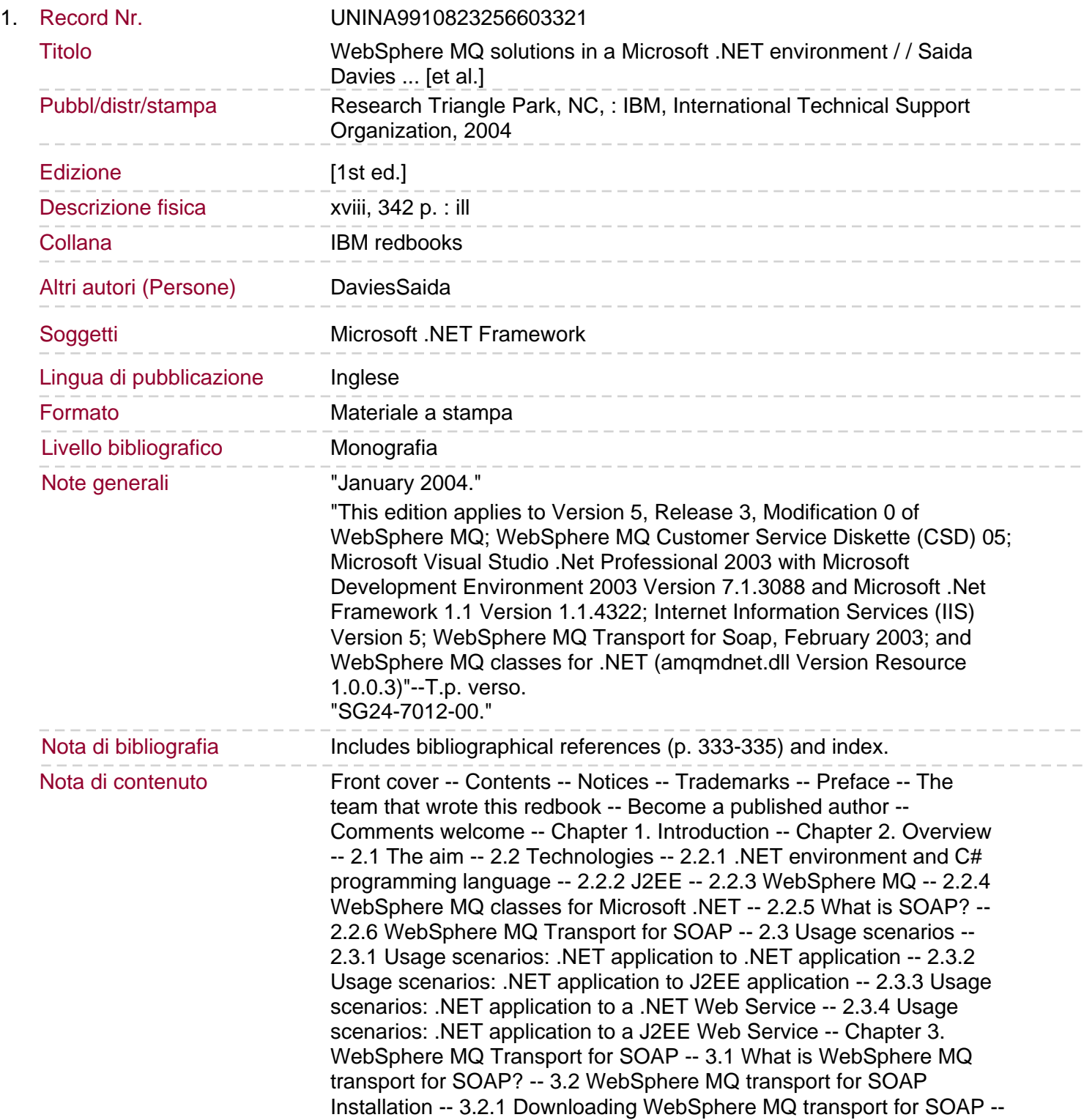

3.2.2 Prerequisite software -- 3.2.3 Pre-installation -- 3.2.4 Installation -- 3.2.5 Running the demonstration programs -- 3.2.6 Reregistration to the Global Assembly Cache -- 3.2.7 Checking the WebSphere MQ transport for SOAP release level -- 3.3 SOAP formatting -- 3.3.1 How to specify RPC or Document style encoding -- 3.4 WebSphere MQ transport for SOAP application development -- 3.4.1 Client environment -- 3.5 WebSphere MQ transport for SOAP .NET deployment -- 3.5.1 WebSphere MQ URI Syntax -- 3.5.2 WebSphere MQ client connection options -- 3.5.3 Calling deployWMQService -- 3.6 WebSphere MQ transport for SOAP listener for .NET -- 3.6.1 Executing MQSoapHost -- 3.7 A simple example with a Microsoft .NET Web Service -- 3.7.1 Write the Web Service -- 3.7.2 Write the .NET ASMX service directive file -- 3.7.3 Deploying the Microsoft .NET service -- 3.7.4 Write the client application -- 3.7.5 Define the WebSphere MQ response queue. 3.7.6 Start the prepared Microsoft .NET listener -- 3.7.7 Test the service -- 3.7.8 Distributed test in WebSphere MQ client mode -- 3.7.9 Distributed test in WebSphere MQ server bindings mode -- 3.7.10 Distributed WebSphere MQ using MQ clustering -- 3.8 WebSphere MQ transport for SOAP with J2EE deployment -- 3.8.1 Deployment of J2EE Web Services -- 3.8.2 WebSphere MQ Transport for SOAP SimpleJMSListener -- 3.8.3 Executing SimpleJMSListener -- 3.9 A simple example with a J2EE Web Service -- 3.9.1 Write the Web Service -- 3.9.2 Deploy the service -- 3.9.3 Write the client application -- 3.9.4 Additional WebSphere MQ configuration -- 3.9.5 Start the prepared JMS listener -- 3.9.6 Test the service -- 3.9.7 Distributed test in WebSphere MQ server bindings mode -- 3.9.8 Distributed test in WebSphere MQ client mode -- 3.9.9 Distributed WebSphere MQ using MQ clustering -- 3.9.10 Service code use of external classes -- 3.10 Starting listeners with WebSphere MQ triggering -- 3.10.1 Using a different initiation queue -- 3.11 WebSphere MQ transport for SOAP and SSL -- 3.11.1 Simple demonstration with SSL -- 3.11.2 Use of SSLPeerName -- 3.12 Asynchronous invocation of Web Services -- 3.13 Current status and future plans -- Chapter 4. Business case scenario -- 4.1 Business domain -- 4.2 Business process -- 4.2.1 Use case 1: Account opening -- 4.2.2 Use case 2: Investment advisory -- 4.3 Nonfunctional requirements and assumptions -- Chapter 5. Solution design -- 5.1 Message flow -- 5.1.1 Use case 1: Account opening message flow -- 5.1.2 Use case 2: Investment advisory message flow -- 5.2 Server configuration -- 5.3 WebSphere MQ configuration -- Chapter 6. Environment setup -- 6.1 Software prerequisites -- 6.2 Installation -- 6.2.1 Installing WebSphere MQ -- 6.2.2 Installing WebSphere MQ classes for Microsoft .NET -- 6.2.3 Installing WebSphere MQ Transport for SOAP. 6.2.4 Installing Internet Information Services (IIS) -- 6.2.5 Installing Microsoft Visual Studio .NET -- 6.3 Environment Setup -- 6.3.1 Core systems overview -- Chapter 7. Messaging solution: .NET application to .NET application -- 7.1 Process overview -- 7.1.1 Scenario overview -- 7.2 System context -- 7.2.1 Interface definitions -- 7.3 Development

-- 7.3.1 Adding the WebSphere MQ reference to the project -- 7.3.2 Bank service application (C#) -- 7.3.3 Credit check application -- 7.3.4 Credit check application C# snippet -- 7.3.5 Credit check application VB .NET snippet -- 7.4 Deployment -- 7.4.1 Deploying BSS -- 7.4.2 Deploying CCS -- 7.5 Testing -- 7.5.1 How to start BSS -- 7.5.2 How to start CCS -- 7.5.3 Test 1 pass known data -- 7.5.4 Test 2 pass unknown user -- Chapter 8. Messaging solution: .NET application to J2EE application -- 8.1 Process overview -- 8.1.1 Account opening -- 8.1.2 Investment advisory -- 8.2 System context -- 8.2.1 Bank service

application -- 8.2.2 Investment advisory application -- 8.2.3 Customer profile application -- 8.2.4 Database -- 8.2.5 JMS administered objects -- 8.3 Development -- 8.3.1 Bank service application -- 8.3.2 Investment advisory application -- 8.3.3 Customer profile application -- 8.4 Deployment -- 8.4.1 Deploying BSS -- 8.4.2 Deploying CPS -- 8.5 Testing -- 8.6 Alternative solutions -- 8.6.1 WebSphere MQ classes for Microsoft .NETand WebSphere MQ classes for Java -- 8.6.2 Web Services -- 8.6.3 Bridge between WebSphere MQ and Microsoft Message Queuing (MSMQ) -- Chapter 9. Messaging solution: .NET client to .NET Web Services using WebSphere MQ SOAP transport -- 9.1 Process overview -- 9.2 System context -- 9.3 Development -- 9.3.1 . NET Web Service development -- 9.3.2 IAS Web Service solution -- 9.3.3 WebSphere MQ transport for SOAP deployment for IAS -- 9.3.4 BSS client. 9.3.5 BSS Web Application solution -- 9.4 Deployment -- 9.4.1 IAS Web Service deployment -- 9.4.2 WebSphere MQ queue setup and WebSphere MQ transport for SOAP deployment -- 9.4.3 BSS Web Application deployment -- 9.4.4 Securing the IAS Web Service -- 9.5 Testing -- 9.5.1 IAS Web Service testing using Microsoft Visual Studio . NET -- 9.5.2 BSS user interface testing -- Chapter 10. Messaging solution: .NET client to J2EE Web Services using WebSphere MQ SOAP transport -- 10.1 Process overview -- 10.2 System context -- 10.2.1 Interface definition -- 10.2.2 Service operation definition -- 10.2.3 XML data format -- 10.3 Development -- 10.3.1 Business logic implementation -- 10.3.2 Persistent storage -- 10.3.3 WebSphere MQ definition -- 10.3.4 Adding external classes to the CLASSPATH -- 10.4 Deployment -- 10.4.1 Runtime environment -- 10.4.2 ShareQuote service deployment -- 10.5 Testing -- 10.5.1 Calling the service from the IAS client -- 10.5.2 Test result -- 10.6 Solution discussion -- Chapter 11. System integration and functional test -- 11.1 Scope and objectives -- 11.2 System integration -- 11.2.1 Runtime environment -- 11.2.2 Test data -- 11.2.3 System build and deployment -- 11.2.4 System startup -- 11.3 Functional test -- 11.3.1 Entrance and exit criteria -- 11.3.2 Use case 1: Account opening -- 11.3.3 Use case 2: Investment advisory -- 11.4 Summary -- Chapter 12. Security -- 12.1 Security concepts -- 12.1.1 Security services -- 12.1.2 Security mechanisms -- 12.2 Planning the security services in use cases -- 12.2.1 Application layer security services -- 12.2.2 Transmission layer security services -- 12.3 Cryptographic concepts -- 12.3.1 Cryptography -- 12.3.2 Message digest -- 12.3.3 Digital signature -- 12.3.4 Digital certificate -- 12.3.5 Public Key Infrastructure (PKI) -- 12.4 Secure Sockets Layer (SSL) introduction. 12.4.1 Secure Sockets Layer(SSL) concepts -- 12.4.2 CipherSuites and CipherSpecs -- 12.5 WebSphere MQ SSL support -- 12.6 WebSphere MQ working with SSL on Windows -- 12.7 Deploy SSL support in use cases -- 12.7.1 Obtaining certificates -- 12.7.2 Deploying SSL support in CCS -- 12.7.3 Deploying SSL support in IAS -- 12.7.4 Deploying SSL support in BSS -- Chapter 13. Transactions -- 13.1 Local transactions -- 13.1.1 ACID properties of a transaction -- 13.1.2 Programming local transactions -- 13.2 Distributed transactions -- 13.2.1 Transaction support under Windows 2000 -- 13.2.2 Programming distributed transactions: Credit Check Service -- 13.2.3 Microsoft Transaction Server: MTS and WebSphere MQ -- 13.3 Web Service transactions -- 13.3.1 .NET Web Services and transactions -- 13.3.2 Programming Web Services transaction in .NET environment -- 13.3.3 WS Transaction -- Chapter 14. Best practices -- 14.1 Coding standards -- 14.2 Hints and tips -- 14.2.1 XML style comments -- 14.2.2 XML processing in Java -- 14.2.3 SOAP processing in Java -- 14.2.4 XML element versus attribute

-- 14.3 Common errors -- 14.4 Testing -- 14.4.1 Unit Testing with JUnit -- 14.4.2 Unit Testing with NUnit -- 14.4.3 Unit Testing with csUnit -- 14.5 Version management -- 14.5.1 ClearCase -- 14.5.2 Concurrent Versions System -- 14.5.3 Visual SourceSafe -- Appendix A. Scripts, source code and test data for YuBank -- WebSphere MQ Setup -- Use case 1 -- Use case 2 -- Appendix B. Additional material -- Locating the Web material -- Using the Web material -- System requirements for downloading the Web material -- How to use the Web material -- Glossary -- Abbreviations and acronyms -- Related publications -- IBM Redbooks -- Other publications -- Online resources -- How to get IBM Redbooks -- Help from IBM -- Index -- Back cover.